## **Digital Photography 2**

## **Scope and Sequence**

**Re-Created 4/2024 R.Weber**

**Full Content can be accessed at http://www.TechEd.rocks**

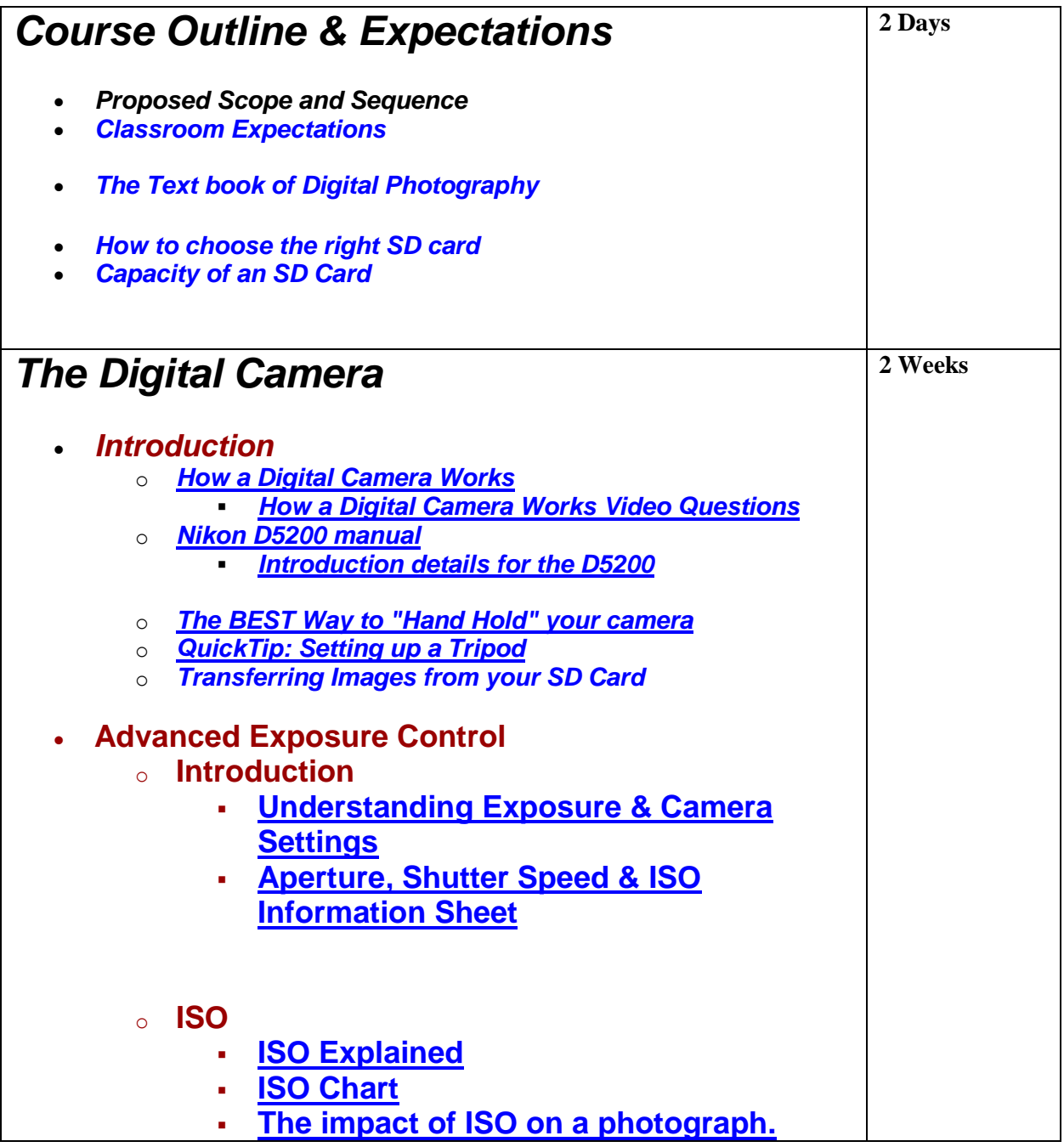

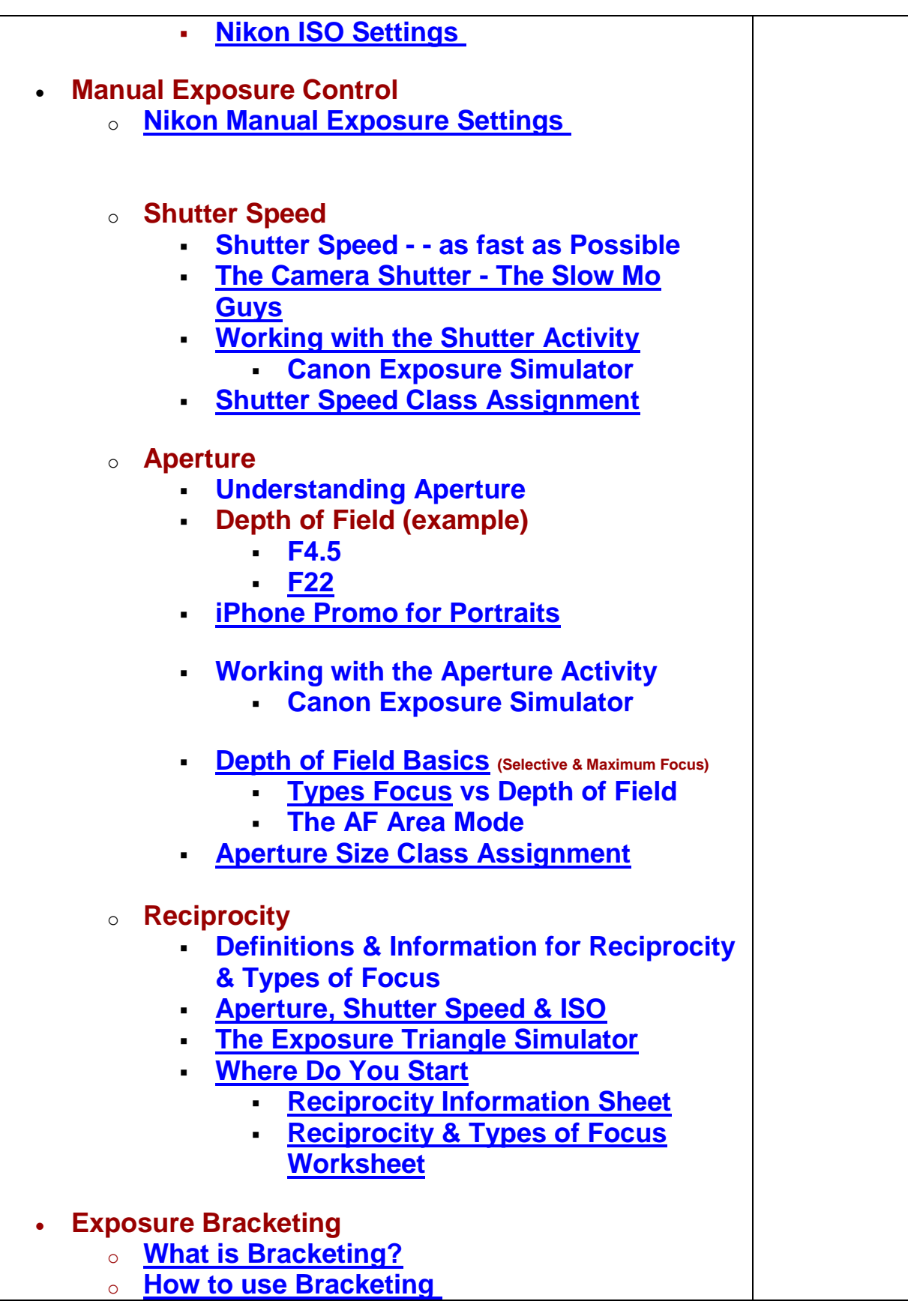

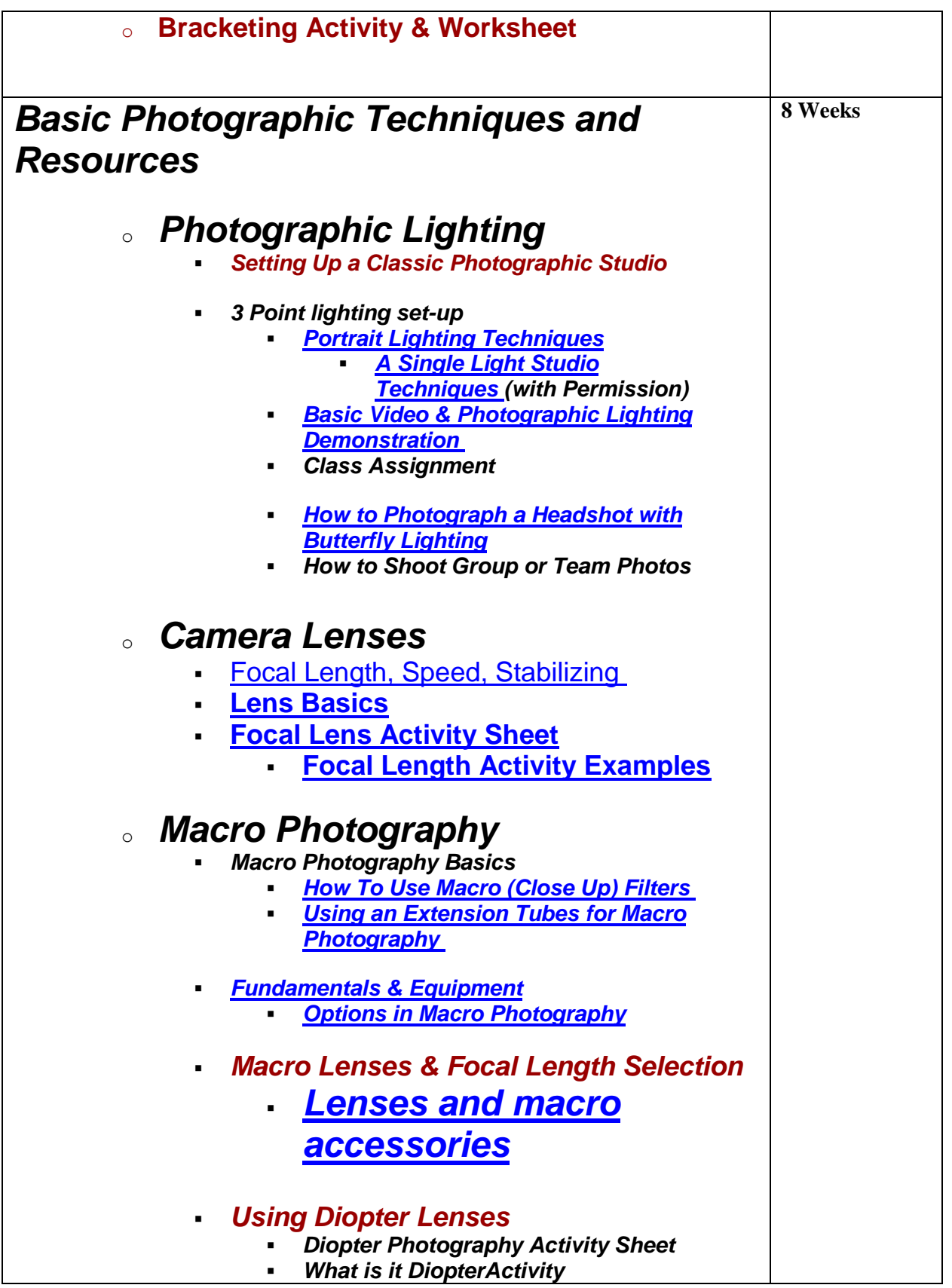

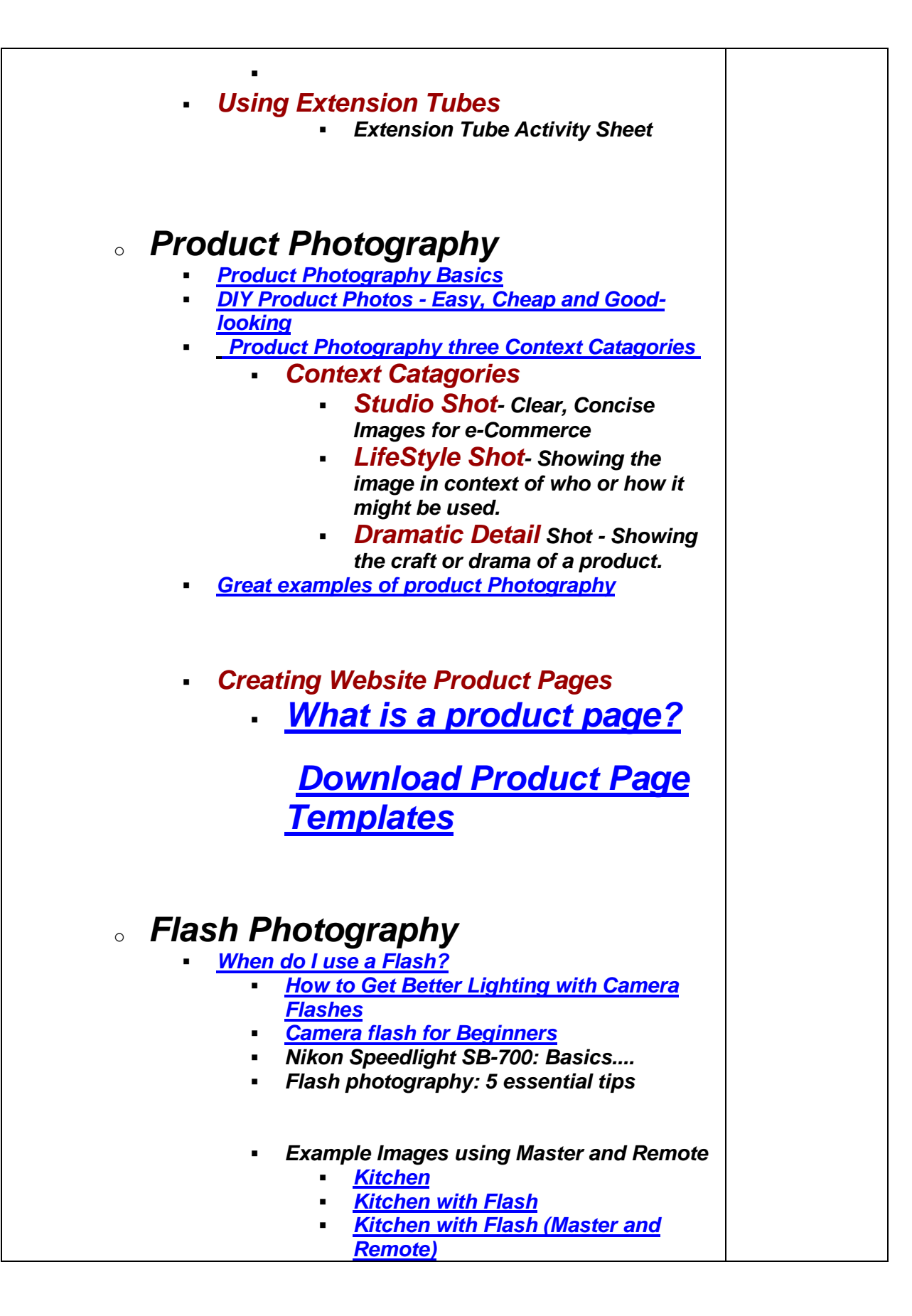

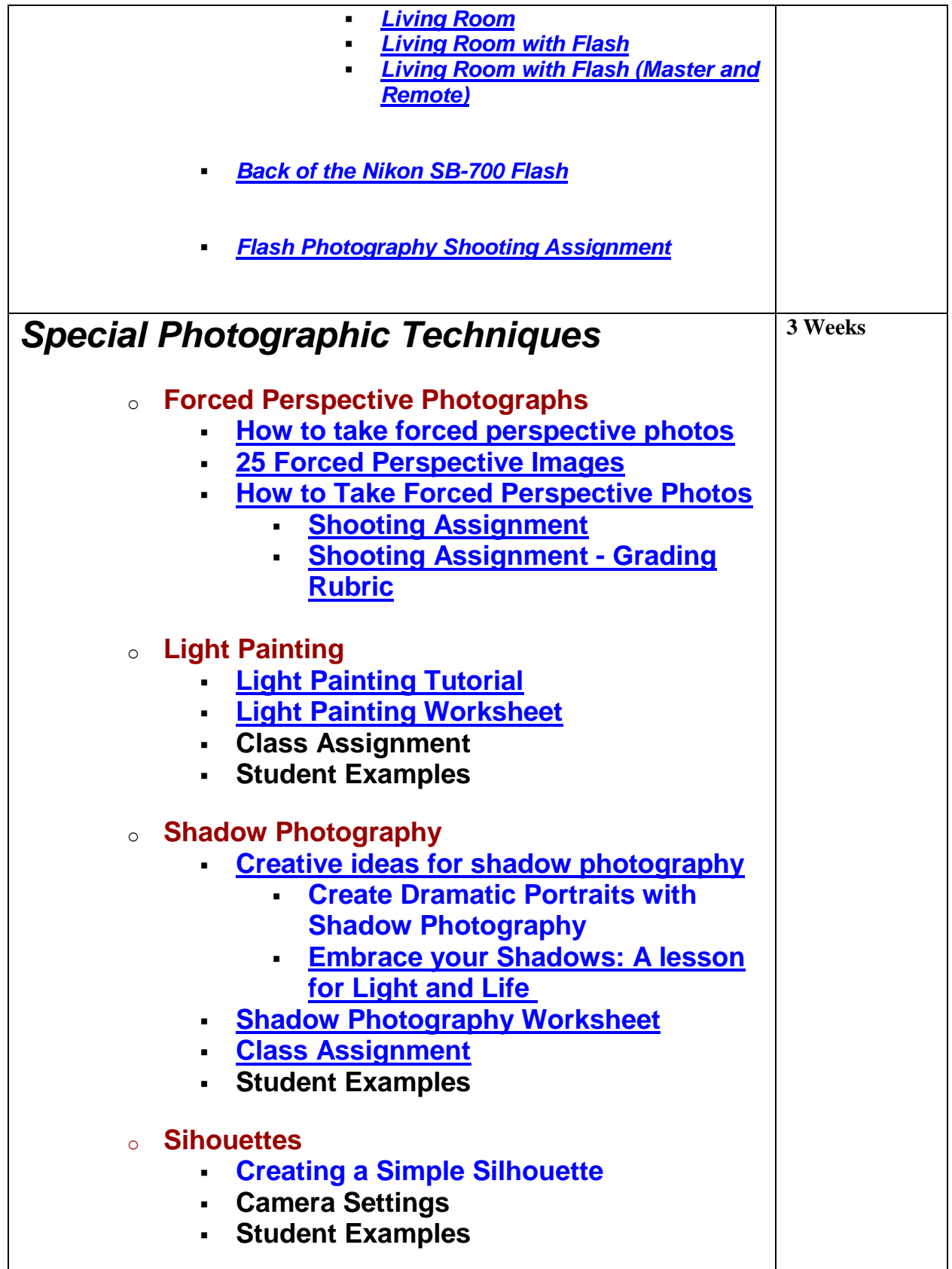

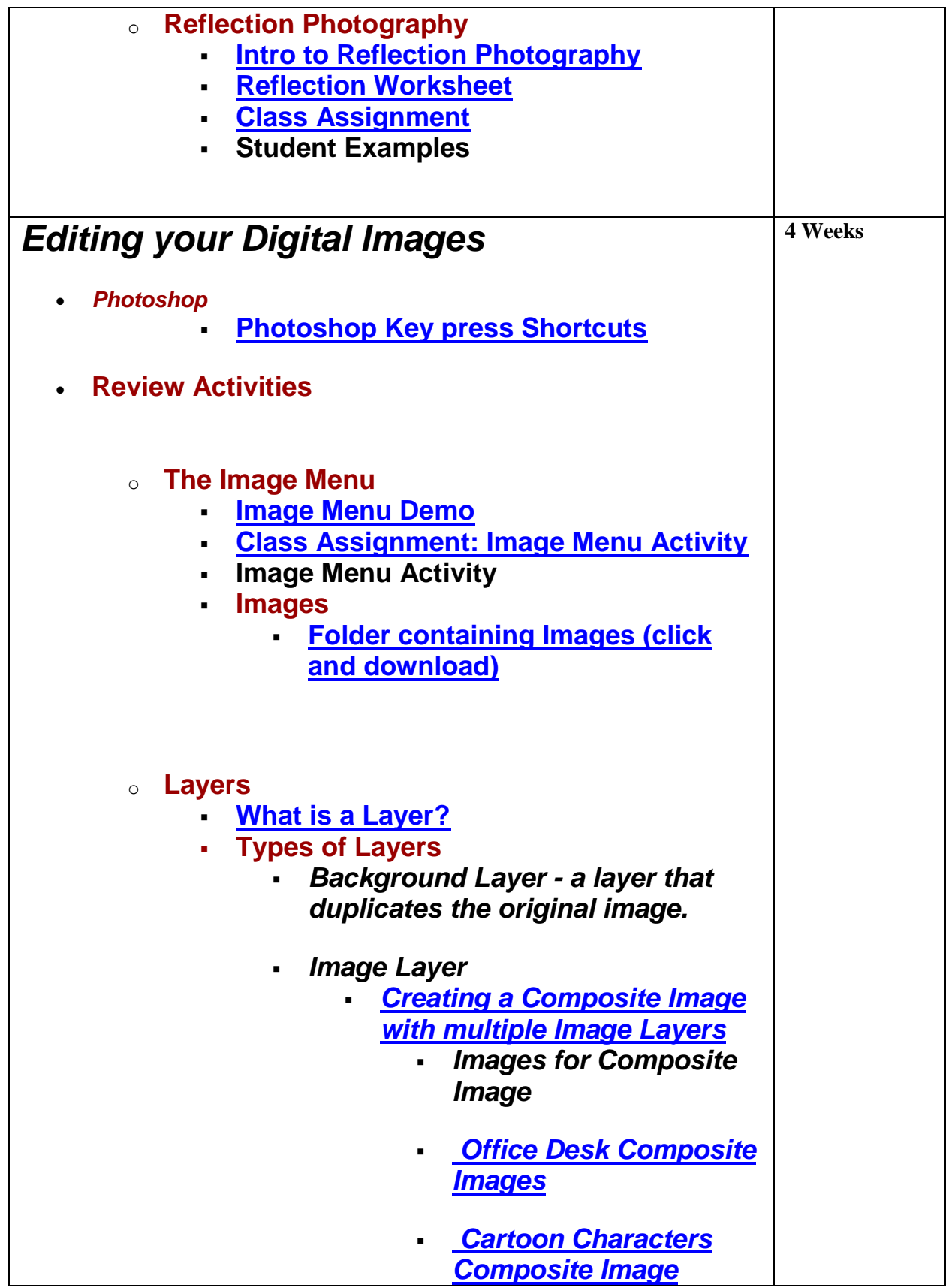

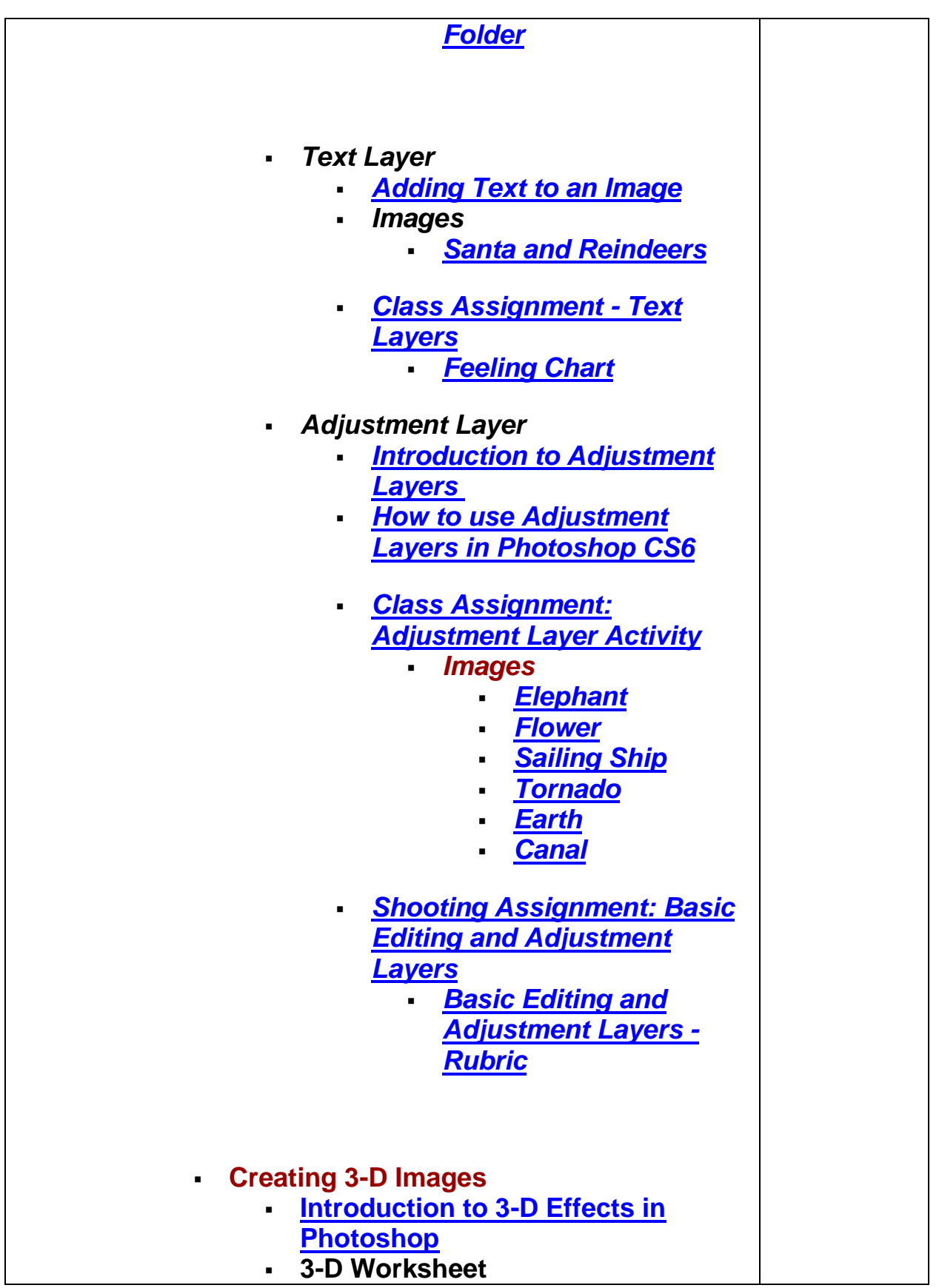

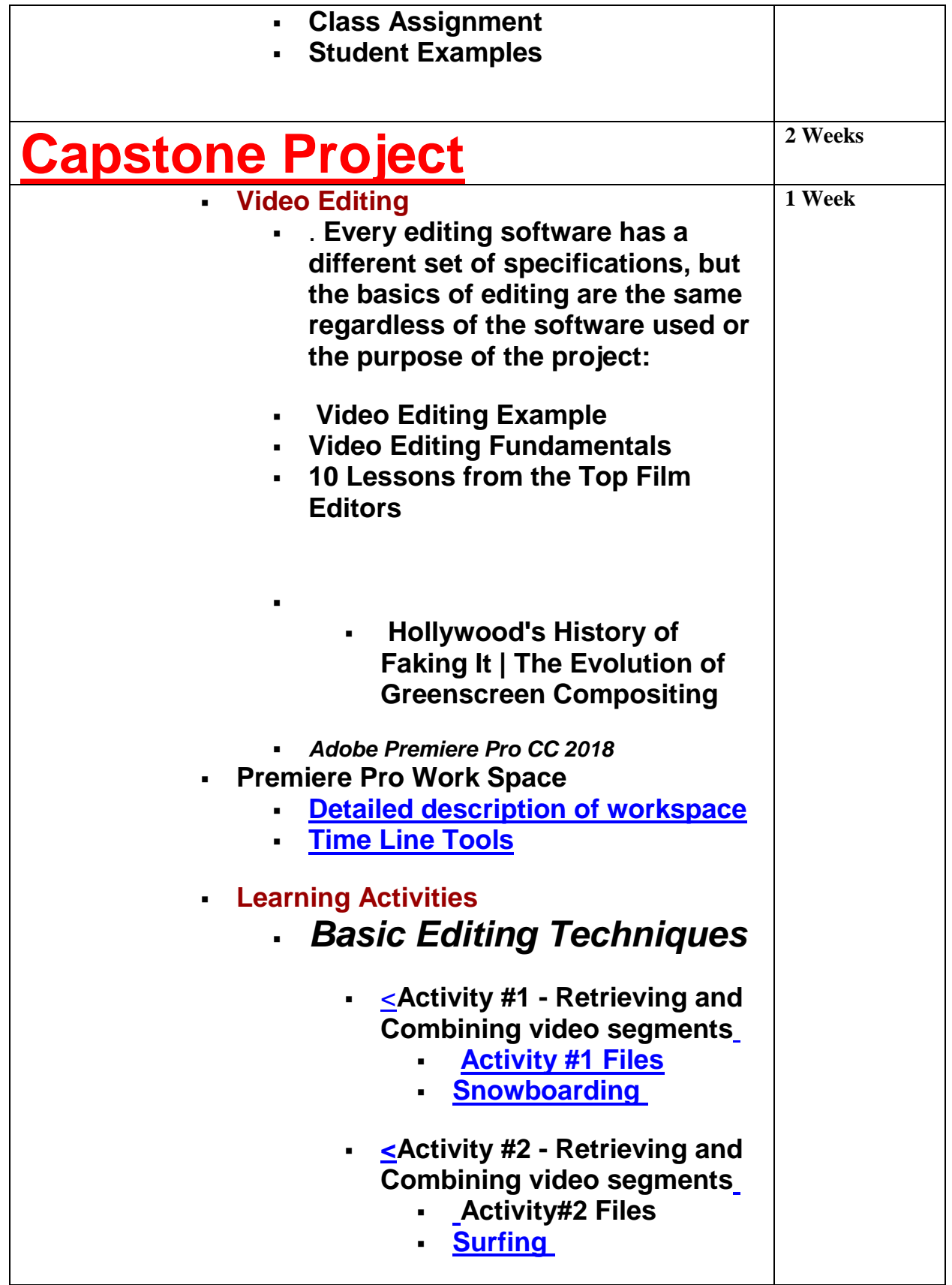

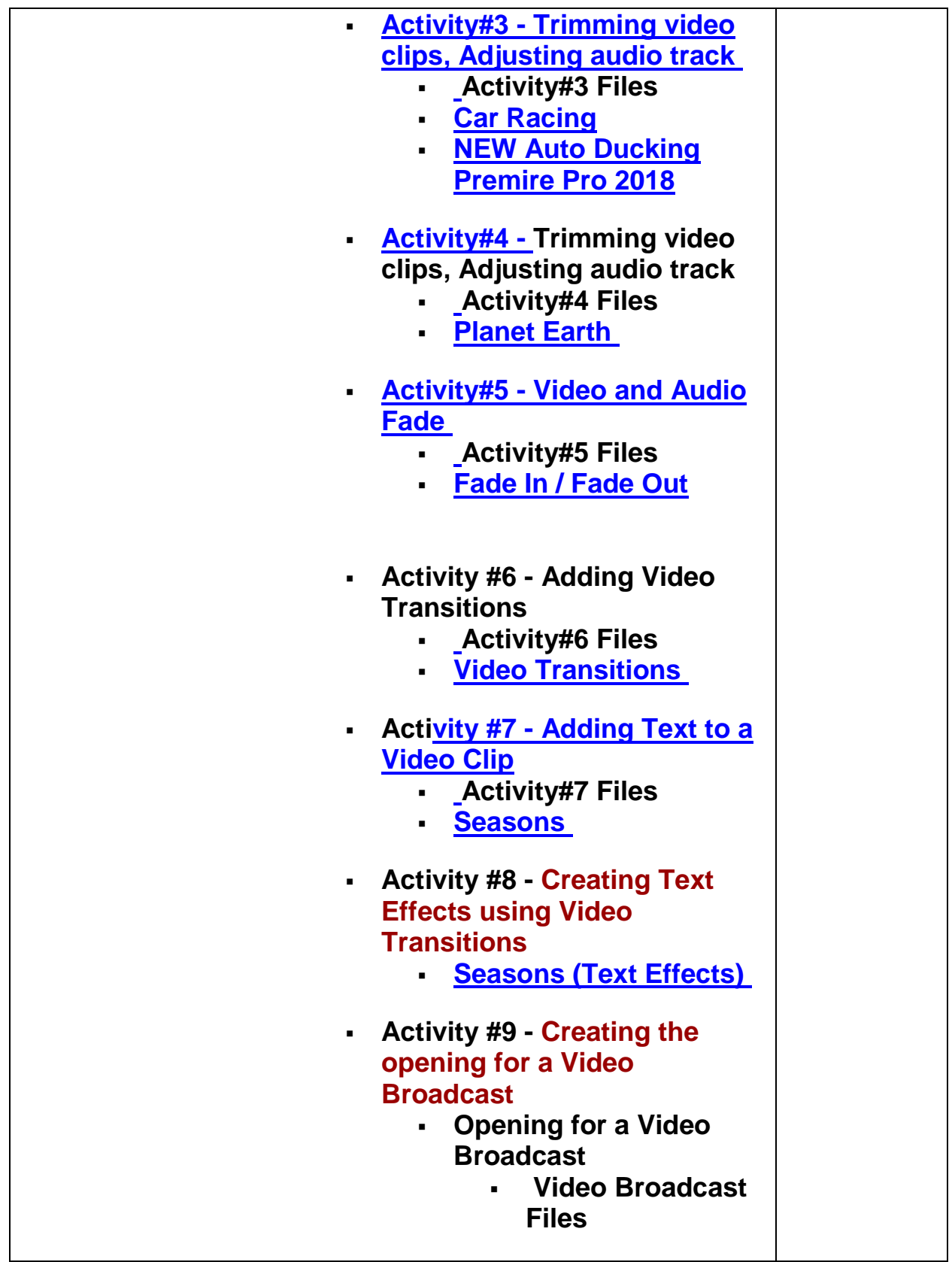

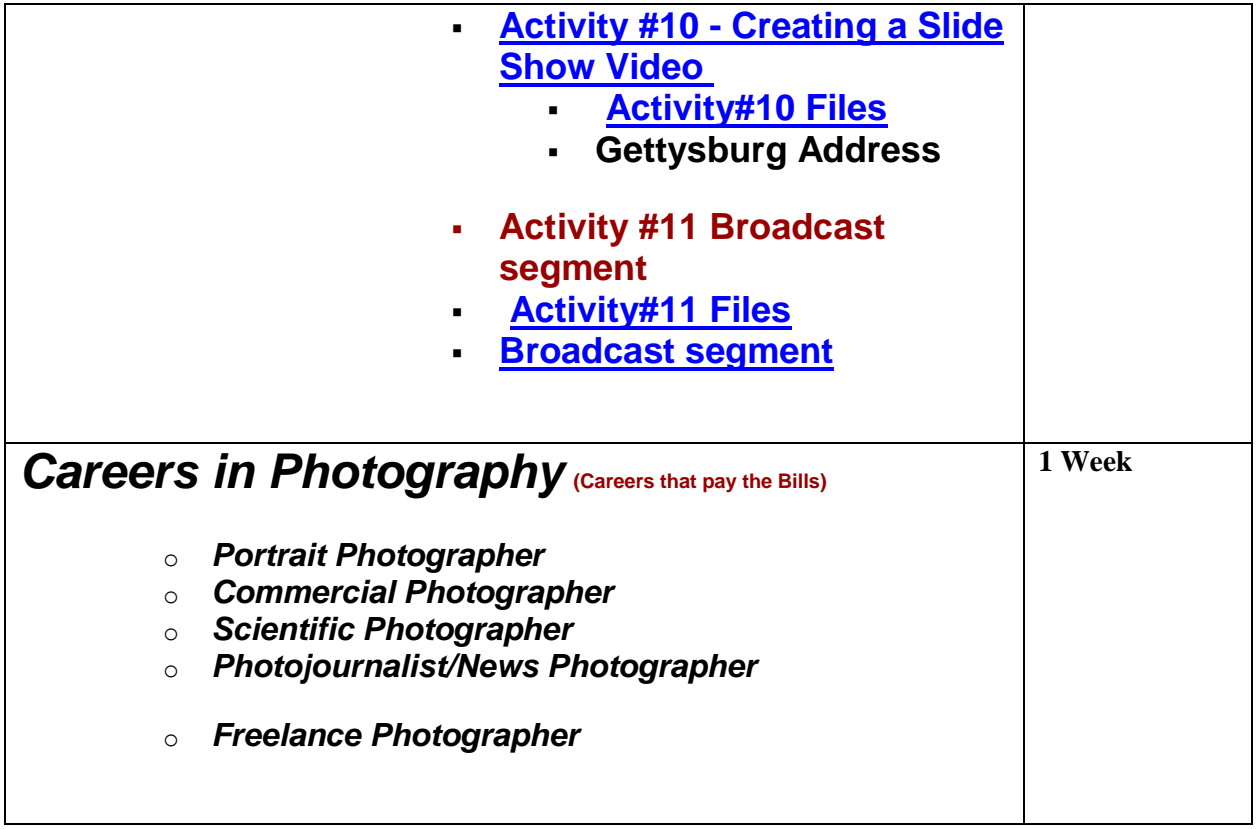